| MIT OpenCourseWare |
|--------------------|
| http://ocw.mit.edu |

18.085 Computational Science and Engineering I Fall 2008

For information about citing these materials or our Terms of Use, visit: <a href="http://ocw.mit.edu/terms">http://ocw.mit.edu/terms</a>.

## 18.085: Matlab Homework #2

Calculate the effective resistance of a network of resistors. Using matlab, calculate the effective resistance of a square network of resistors as shown below. ("Effective resistance" meaning if you replaced the entire network with one resistor,  $R_1$ , how big is  $R_1$ ?). R for each resistor in the network is 1 and there are N resistors on each edge of the network. (see figures).

(a) Calculate  $R_1$  for N = 1:

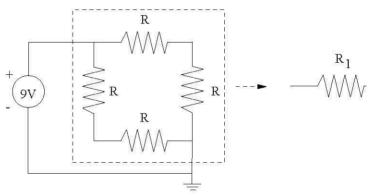

(b) Calculate  $R_1$  for N = 1:

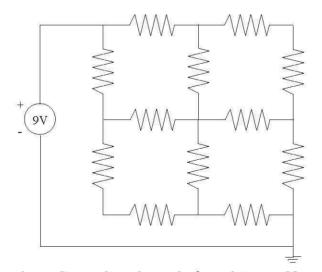

(c) Bonus question: Generalize the code for arbitrary N and plot N vs  $R_1$ .